#### Министерство образования и науки Российской Федерации федеральное государственное бюджетное образовательное учреждение высшего образования **«Санкт-Петербургский государственный университет промышленных технологий и дизайна»**

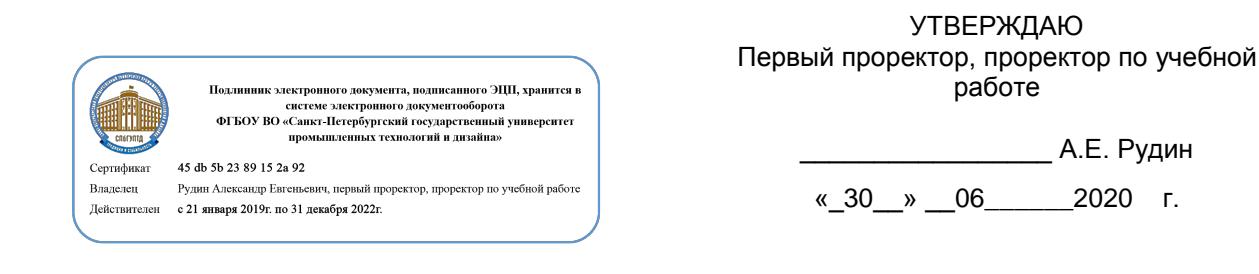

# **РАБОЧАЯ ПРОГРАММА ДИСЦИПЛИНЫ**

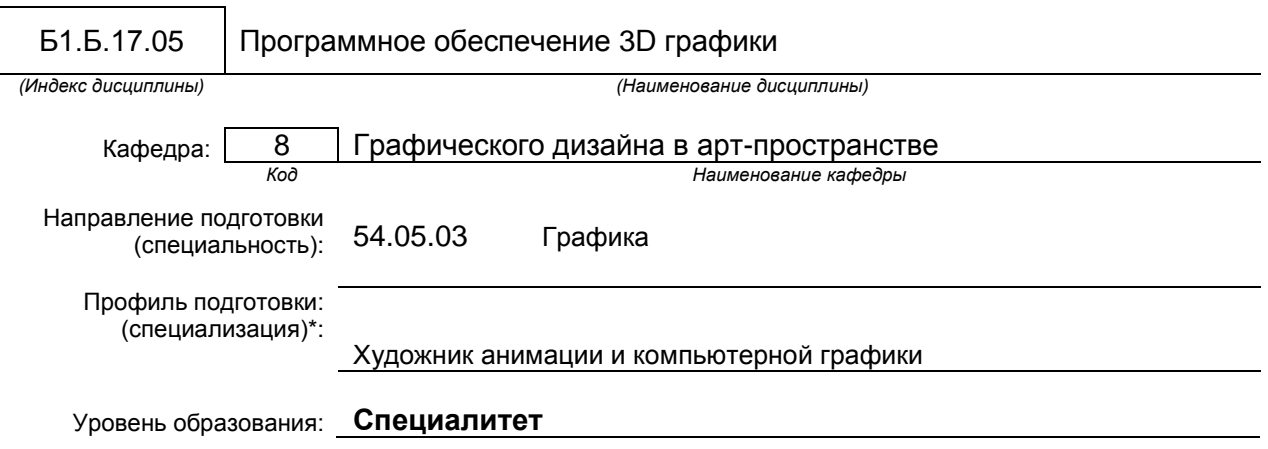

#### **План учебного процесса**

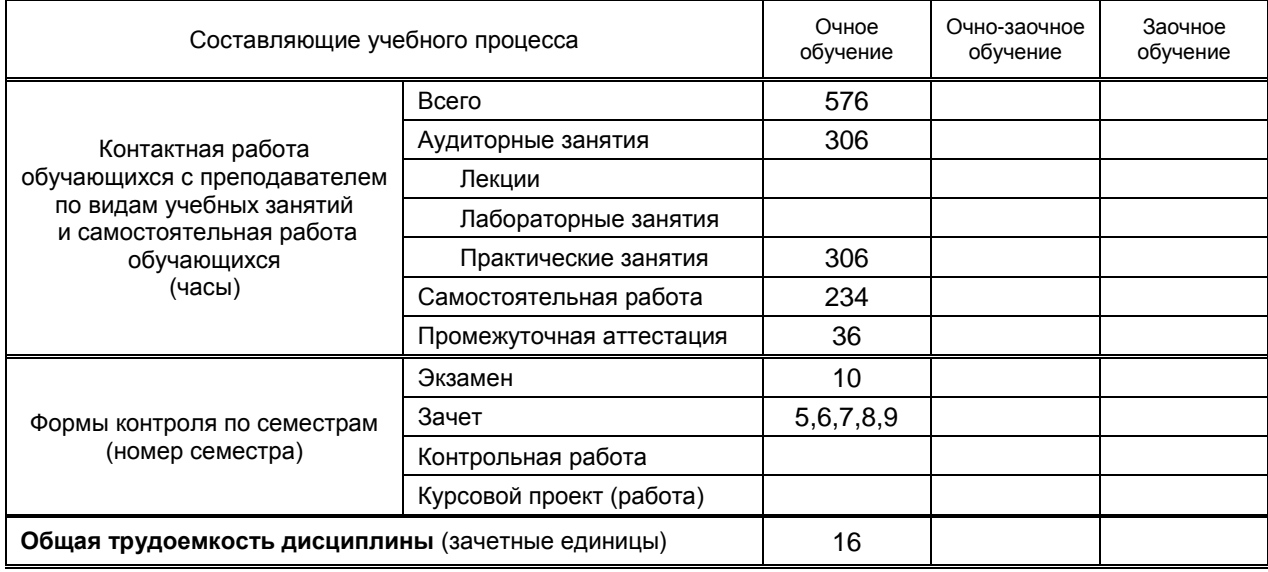

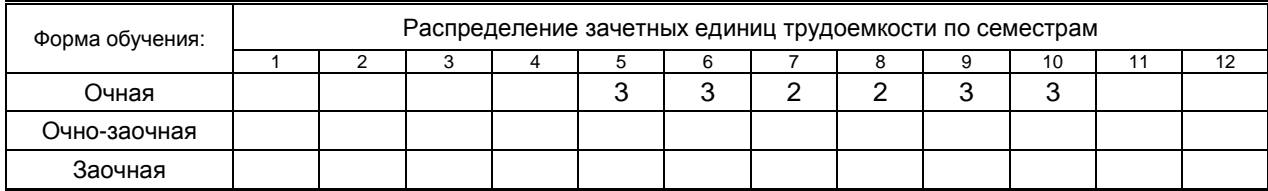

Рабочая программа составлена в соответствии с федеральным государственным образовательным стандартом высшего образования по соответствующему направлению подготовки (специальности) 54.05. 03 «Графика»

на основании учебных планов № 3-1-847

# 1. ВВЕДЕНИЕ К РАБОЧЕЙ ПРОГРАММЕ ДИСЦИПЛИНЫ

### 1.1. Место преподаваемой дисциплины в структуре образовательной программы

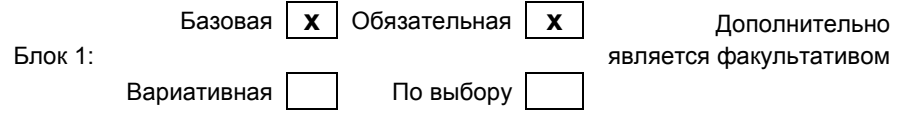

#### 1.2. Цель дисциплины

#### 1.3. Задачи дисциплины

#### 1.4. Перечень планируемых результатов обучения по дисциплине, соотнесенных с планируемыми результатами освоения образовательной программы

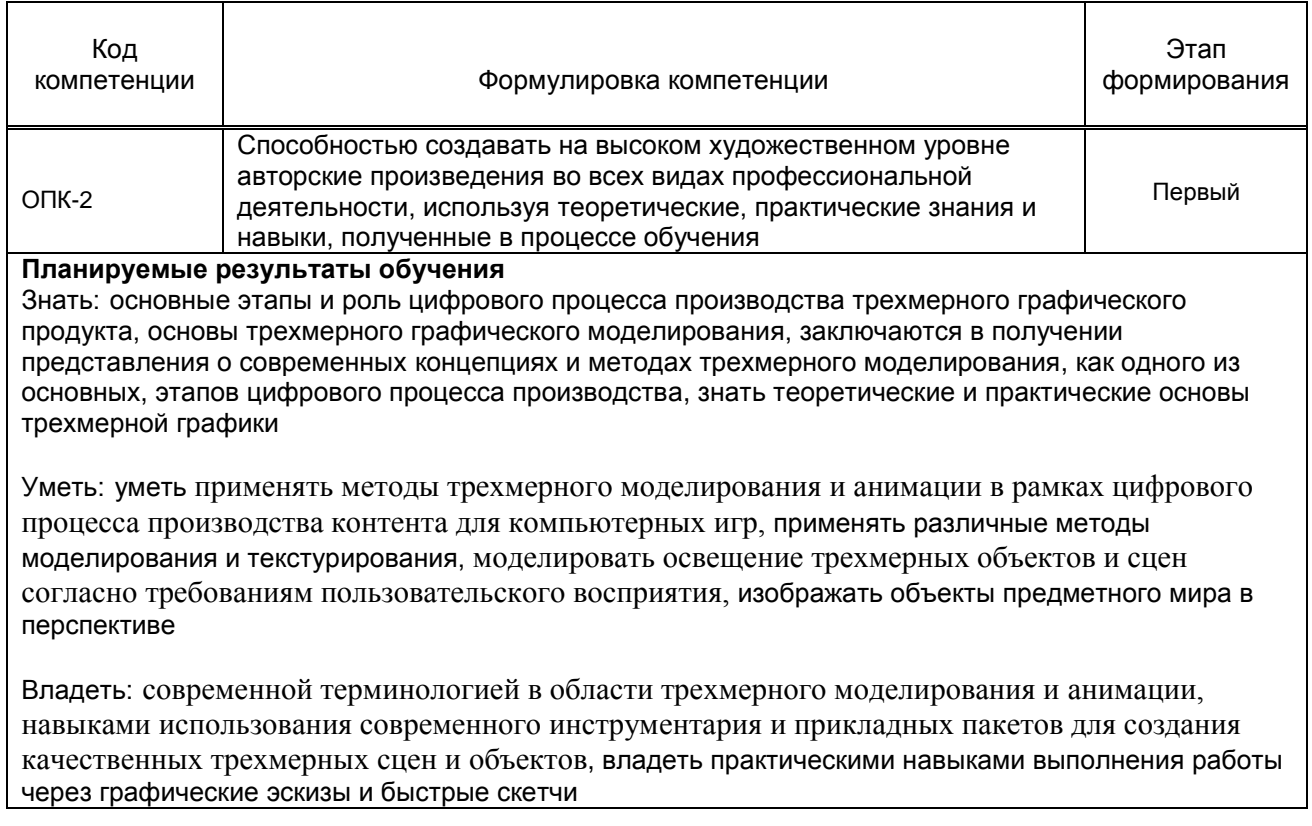

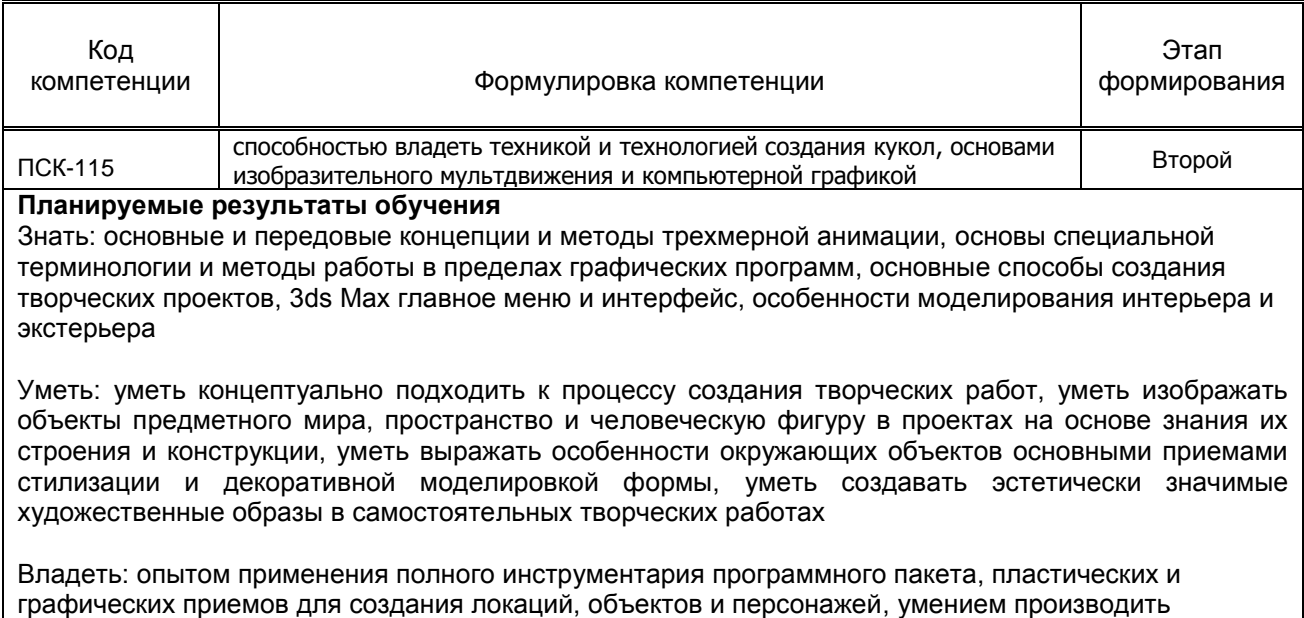

необходимый монтаж и композитинг трехмерных сцен

#### **1.5. Дисциплины (практики) образовательной программы, в которых было начато формирование компетенций, указанных в п.1.4:**

- Пропедевтика
- Академическая скульптура и пластическое моделирование
- Бумажная пластика

# **2. СОДЕРЖАНИЕ ДИСЦИПЛИНЫ**

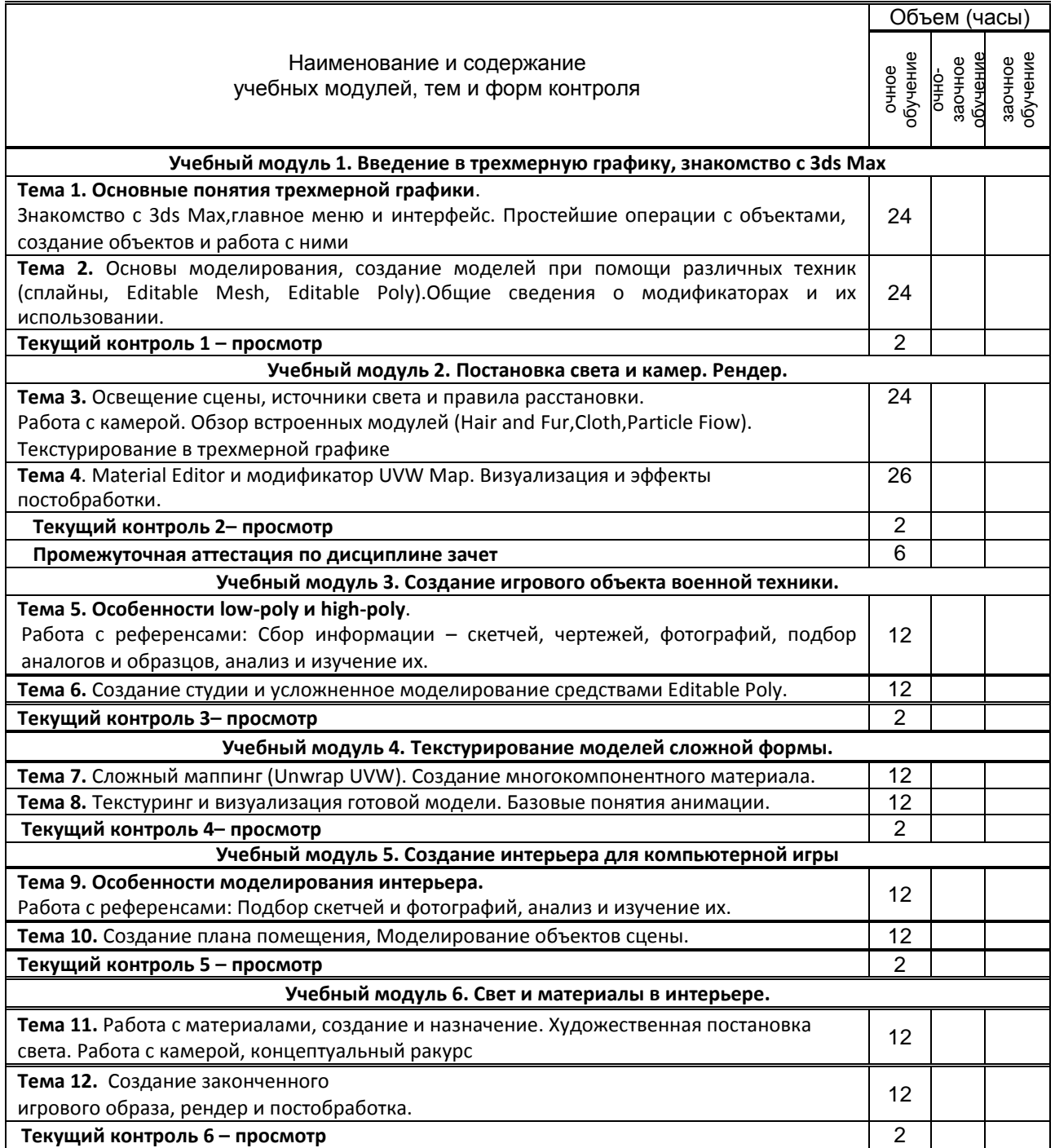

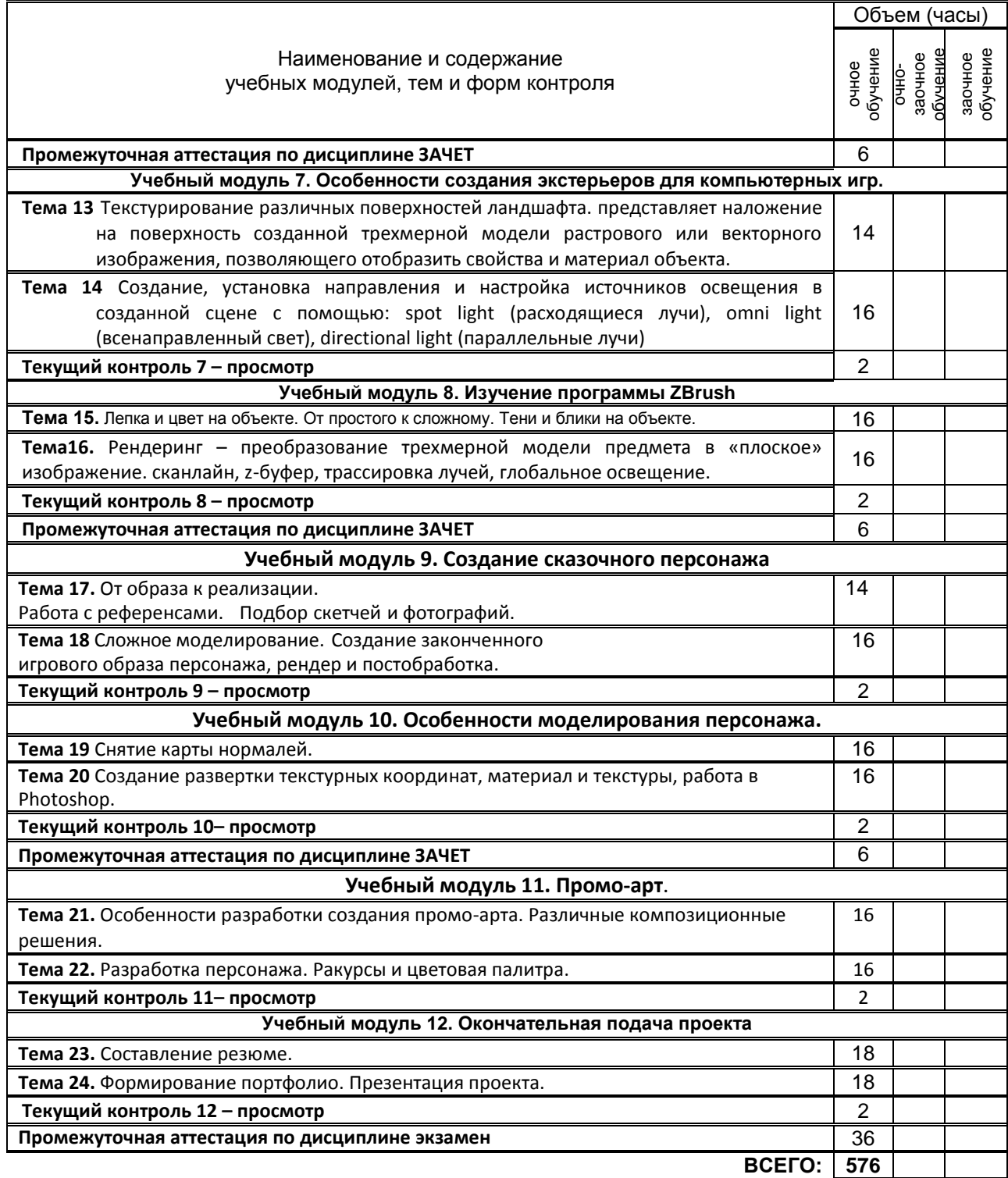

# **3. ТЕМАТИЧЕСКИЙ ПЛАН**

# **3.1. Лекции**

*не предусмотрено*

## **3.2. Практические занятия**

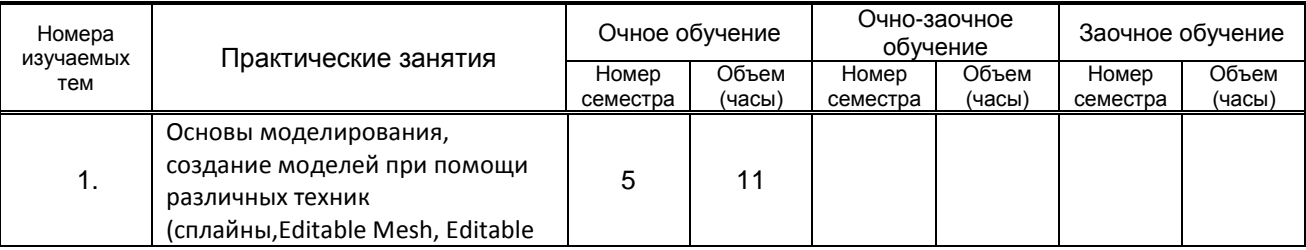

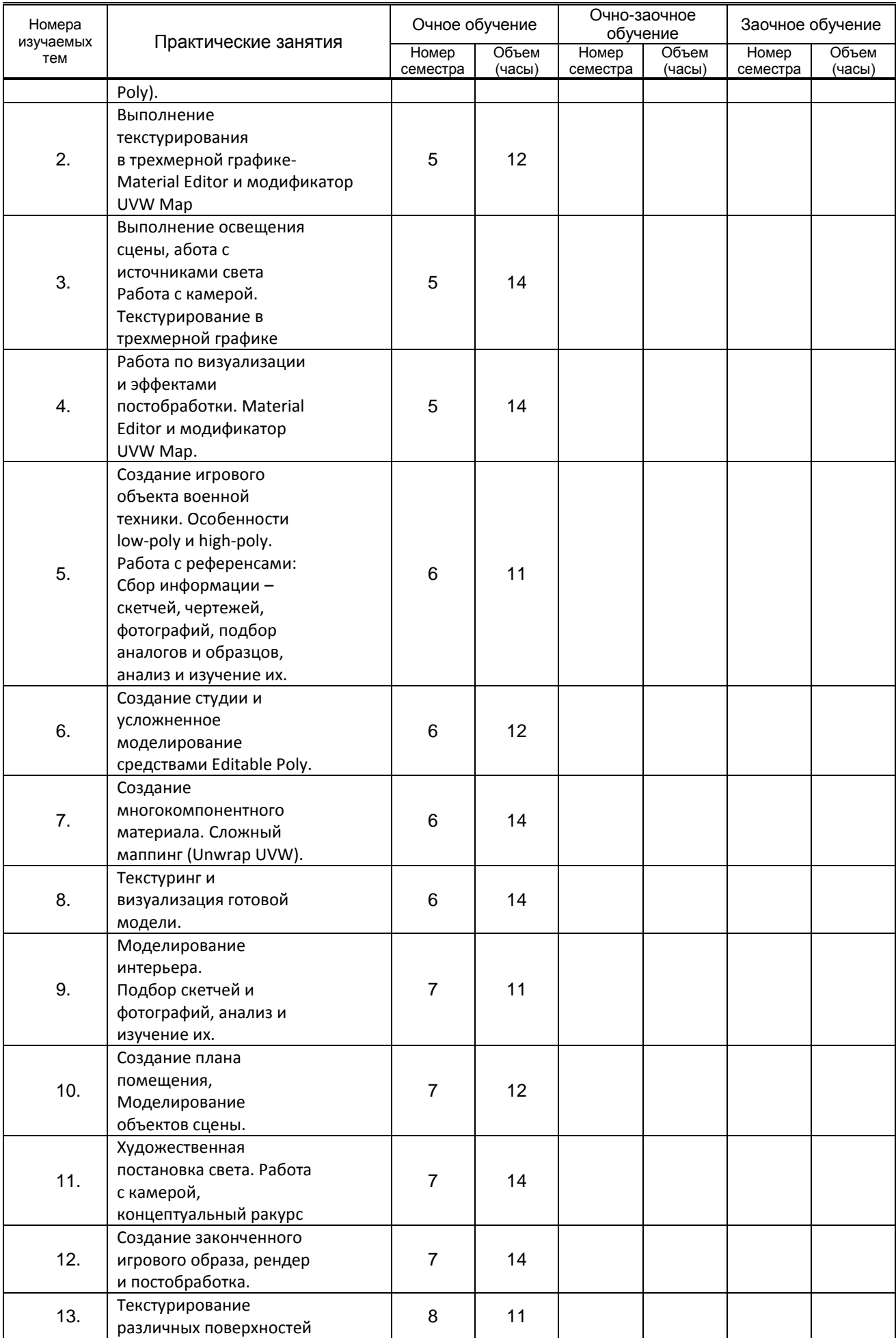

![](_page_6_Picture_344.jpeg)

### **3.3. Лабораторные занятия**

*не предусмотрено*

# **4. КУРСОВОЕ ПРОЕКТИРОВАНИЕ**

*не предусмотрено*

# **5. ТЕКУЩИЙ КОНТРОЛЬ УСПЕВАЕМОСТИ ОБУЧАЮЩЕГОСЯ**

![](_page_6_Picture_345.jpeg)

![](_page_7_Picture_385.jpeg)

# **6. САМОСТОЯТЕЛЬНАЯ РАБОТА ОБУЧАЮЩЕГОСЯ**

![](_page_7_Picture_386.jpeg)

# **7. ОБРАЗОВАТЕЛЬНЫЕ ТЕХНОЛОГИИ**

# **7.1. Характеристика видов и используемых инновационных форм учебных занятий**

![](_page_7_Picture_387.jpeg)

### **7.2. Балльно-рейтинговая система оценивания успеваемости и достижений обучающихся**

### **Перечень и параметры оценивания видов деятельности обучающегося для зачета**

![](_page_8_Picture_335.jpeg)

### **Перечень и параметры оценивания видов деятельности обучающегося для экзамена**

![](_page_8_Picture_336.jpeg)

## **Перевод балльной шкалы в традиционную систему оценивания**

![](_page_8_Picture_337.jpeg)

![](_page_9_Picture_310.jpeg)

# **8. ОБЕСПЕЧЕНИЕ ДИСЦИПЛИНЫ**

### **8.1. Учебная литература**

### а) основная учебная литература

1.Саблина, Н. А. Компьютерная трехмерная графика : учебно-методическое пособие для практических занятий / Н. А. Саблина. — Липецк : Липецкий государственный педагогический университет имени П.П. Семёнова-Тян-Шанского, 2017. — 67 c. — ISBN 2227-8397. — Текст : электронный // Электронно-библиотечная система IPR BOOKS : [сайт]. — URL:

http://www.iprbookshop.ru/101635.html — Режим доступа: для авторизир. пользователей 2. Берлин А.Н. Основные протоколы Интернет [Электронный ресурс]: учебное пособие / Берлин А.Н.— Электрон. текстовые данные.— М.: Интернет-Университет Информационных Технологий (ИНТУИТ), 2016.— 602 с.— Режим доступа: http://www.iprbookshop.ru/52181.— ЭБС «IPRbooks», по паролю.

3.Забелин Л.Ю. Основы компьютерной графики и технологии трехмерного моделирования [Электронный ресурс]: учебное пособие/ Забелин Л.Ю., Конюкова О.Л., Диль О.В.— Электрон. текстовые данные.— Новосибирск: Сибирский государственный университет телекоммуникаций и информатики, 2015.— 259 c.— Режим доступа: http://www.iprbookshop.ru/54792.html.— ЭБС «IPRbooks»

4.Основы информационных технологий [Электронный ресурс]: учебное пособие]/ С.В. Назаров [и др.].— Электрон. текстовые данные.— М.: Интернет-Университет Информационных Технологий (ИНТУИТ), 2016.— 530 c.— Режим доступа: http://www.iprbookshop.ru/52159.— ЭБС «IPRbooks», по паролю.

5.Создание трехмерной графики в CINEMA 4D : учебное пособие / В. И. Сединин, Г. П. Катунин, Л. Ю. Забелин, Е. М. Погребняк. — Новосибирск : Сибирский государственный университет телекоммуникаций и информатики, 2017. — 197 с. — ISBN 2227-8397. — Текст : электронный // Электронно-библиотечная система IPR BOOKS : [сайт]. — URL: http://www.iprbookshop.ru/74674.html— Режим доступа: для авторизир. пользователей

### б) дополнительная литература

1.Дизайн интерфейса в игровой графике (Визуальный дизайн интерфейса компьютерных игр) [Электронный ресурс]: методические указания для студентов специальности 54.03.01 – Дизайн/ сост. Ю. В. Киргизов. – СПб.: СПГУТД, 2015. – 44 с. – Режим доступа:

http://publish.sutd.ru/tp\_ext\_inf\_publish.php?id=2562, по паролю

2.Катунин Г.П. Основы работы с мультимедийной информацией в программах Apple [Электронный ресурс]: монография/ Катунин Г.П.— Электрон. текстовые данные.— Саратов: Вузовское образование, 2017.— 317 c.— Режим доступа: http://www.iprbookshop.ru/60185. — ЭБС «IPRbooks», по паролю

3.Катунин Г.П. Основы мультимедийных технологий [Электронный ресурс]: учебное пособие/ Катунин Г.П.— Электрон. текстовые данные.— Саратов: Вузовское образование, 2017.— 793 c.— Режим доступа: http://www.iprbookshop.ru/60184.html. — ЭБС «IPRbooks»

4.Лаптев В. В. Основы режиссуры [Электронный ресурс]: цветокоррекция видеоизображения: учебное пособие / В. В. Лаптев, В. Э. Янчус. — СПб. :СПГУТД, 2015. — 35 с. – Режим доступа: http://publish.sutd.ru/tp\_ext\_inf\_publish.php?id=2379, по паролю

5.Папуловская, Н. В. Математические основы программирования трехмерной графики : учебнометодическое пособие / Н. В. Папуловская. — Екатеринбург : Уральский федеральный университет, ЭБС АСВ, 2016. — 112 c. — ISBN 978-5-7996-1942-8. — Текст : электронный // Электроннобиблиотечная система IPR BOOKS : [сайт]. — URL: http://www.iprbookshop.ru/68345.html (дата обращения: 22.12.2020). — Режим доступа: для авторизир. Пользователей

6.Макарова Т.В. Компьютерные технологии в сфере визуальных коммуникаций. Работа с растровой графикой в Adobe Photoshop [Электронный ресурс]: учебное пособие/ Макарова Т.В.— Электрон. текстовые данные.— Омск: Омский государственный технический университет, 2015.— 239 c.— Режим доступа: http://www.iprbookshop.ru/58090.html. — ЭБС «IPRbooks»

7.Основы информационных технологий [Электронный ресурс]: учебное пособие]/ С.В. Назаров [и др.].— Электрон. текстовые данные.— М.: Интернет-Университет Информационных Технологий

(ИНТУИТ), 2016.— 530 c.— Режим доступа: http://www.iprbookshop.ru/52159. — ЭБС «IPRbooks», по паролю

### **8.2. Перечень учебно-методического обеспечения для самостоятельной работы обучающихся по дисциплине**

1. 3DStudioMAX [Электронный ресурс]: методические указания / Сост. Жукова Л. Т., Хмызникова В. А. — СПб.: СПГУТД, 2014.— 73 c.— Режим доступа:

http://publish.sutd.ru/tp\_ext\_inf\_publish.php?id=1772, по паролю.

2. Компьютерная графика [Электронный ресурс]: методические указания / Сост. Медведева А. А. — СПб.: СПГУТД, 2015.— 48 с.— Режим доступа: http://publish.sutd.ru/tp\_ext\_inf\_publish.php?id=3022, по паролю..

3.Эффективная аудиторная и самостоятельная работа обучающихся [Электронный ресурс]: методические указания / сост. С. В. Спицкий. — СПб.: СПбГУПТД, 2015. – Режим доступа: http://publish.sutd.ru/tp\_get\_file.php?id=2015811, по паролю.

4.Организация самостоятельной работы обучающихся [Электронный ресурс]: методические указания / сост. И. Б. Караулова, Г. И. Мелешкова, Г. А. Новоселов. – СПб.: СПГУТД, 2014. – 26 с. – Режим доступ http://publish.sutd.ru/tp\_get\_file.php?id=2014550, по паролю.

### **8.3. Перечень ресурсов информационно-телекоммуникационной сети "Интернет", необходимых для освоения дисциплины**

- 1. Официальный сайт Государственного Эрмитажа: [http://www.hermitagemuseum.org](http://www.hermitagemuseum.org/)
- 2. Официальный сайт Государственного Русского музея: http://www.rusmuseum.ru
- 3. Электронно-библиотечная система IPRbooks [Электронный ресурс]: [http://www.iprbookshop.ru](http://www.iprbookshop.ru/)
- 4. Электронная библиотека учебных изданий СПбГУПТД [Электронный ресурс]:
- [http://publish.sutd.ru](http://publish.sutd.ru/)

#### **8.4. Перечень информационных технологий, используемых при осуществлении образовательного процесса по дисциплине, включая перечень программного обеспечения и информационных справочных систем** *(при необходимости)*

- 1. Windows 10,
- 2. OfficeStd.

#### **8.5. Описание материально-технической базы, необходимой для осуществления образовательного процесса по дисциплине**

- 1. Компьютеры: PC, Macintosh.
- 2. Телевизор с диагональю 107см для демонстрации уроков, примеров и презентаций.
- 3. Проекторы.
- 4. Подборки образцов работ студентов по темам в электронном и печатном виде.

### **8.6. Иные сведения и (или) материалы**

Материалы из фонда работ кафедры

# **9. МЕТОДИЧЕСКИЕ УКАЗАНИЯ ДЛЯ ОБУЧАЮЩИХСЯ ПО ОСВОЕНИЮ ДИСЦИПЛИНЫ**

![](_page_10_Picture_292.jpeg)

![](_page_11_Picture_301.jpeg)

# **10. ФОНД ОЦЕНОЧНЫХ СРЕДСТВ ДЛЯ ПРОВЕДЕНИЯ ПРОМЕЖУТОЧНОЙ АТТЕСТАЦИИ**

### **10.1. Описание показателей и критериев оценивания компетенций на различных этапах их формирования, описание шкал оценивания**

![](_page_11_Picture_302.jpeg)

### **10.1.1. Показатели оценивания компетенций на этапах их формирования**

![](_page_12_Picture_13.jpeg)

## 10.1.2. Описание шкал и критериев оценивания сформированности компетенций

#### **Критерии оценивания сформированности компетенций**

![](_page_13_Picture_288.jpeg)

**10.2. Типовые контрольные задания или иные материалы, необходимые для оценки знаний, умений, навыков и (или) опыта деятельности, характеризующие этапы формирования компетенций**

 **10.2.1. Перечень вопросов (тестовых заданий), разработанный в соответствии с установленными этапами формирования компетенций** *не предусмотрено*

**Вариант тестовых заданий, разработанных в соответствии с установленными этапами формирования компетенций**

*не предусмотрено*

 **10.2.2. Перечень тем докладов** *(рефератов, эссе, пр.)***, разработанных в соответствии с установленными этапами формирования компетенций** *не предусмотрено*

#### Вариант типовых заданий (задач, кейсов), разработанных в соответствии с установленными этапами формирования компетенций

![](_page_14_Picture_55.jpeg)

### 10.3. Методические материалы,

#### определяющие процедуры оценивания знаний, умений, владений (навыков и (или) практического опыта деятельности), характеризующих этапы формирования компетенций

10.3.1. Условия допуска, обучающегося к сдаче (экзамена, зачета и / или защите курсовой работы) и порядок ликвидации академической задолженности

Положение о проведении текущего контроля успеваемости и промежуточной аттестации обучающихся (принято на заседании Ученого совета 31.08.2013г., протокол № 1)

#### 10.3.2. Форма проведения промежуточной аттестации по дисциплине

устная

письменная

компьютерное тестирование

иная

 $\mathbf{X}$ 

\*В случае указания формы «Иная» требуется дать подробное пояснение

#### **10.3.3. Особенности проведения** *(экзамена, зачета)*

Зачет, экзамен проводится в форме просмотра практических заданий. Также, студенту задаются теоретические вопросы по пройденным учебным модулям и по выполненным творческим заданиям, в соответствии с показателями оценивания компетенций